PHOTOSHOP7.0

- 13 ISBN 9787900118646
- 10 ISBN 7900118640

出版时间:2002-10-1

页数:402

版权说明:本站所提供下载的PDF图书仅提供预览和简介以及在线试读,请支持正版图书。

#### www.tushu000.com

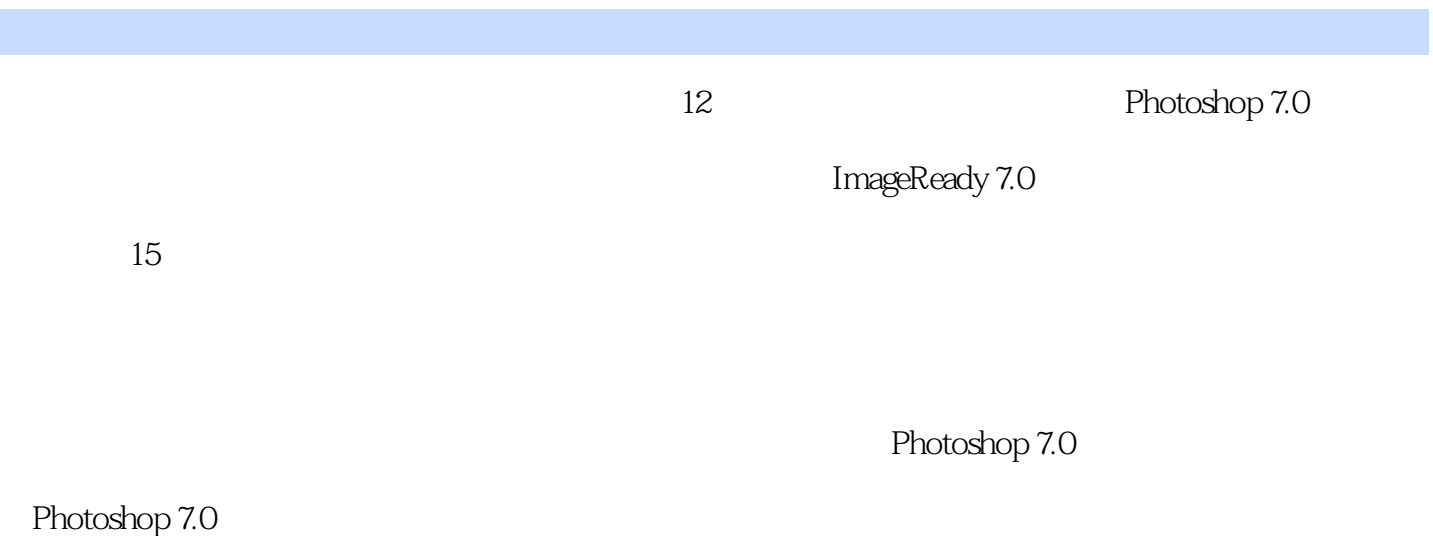

Photoshop7.0

ImagReady7.0

本站所提供下载的PDF图书仅提供预览和简介,请支持正版图书。

:www.tushu000.com